# Hallucinating Robots

or

### A Mixed Real / Virtual Environment For Robot Instruction

Miller Tinkerhess University of Michigan

## **Overview**

- Motivation
- Example
- UI
- Software
- Research
- Demo

#### github.com/voigtjr/soarrobot

# Motivation

- Why robotics?
	- Complex environment, real-world applications
	- Continuous state & actions, symbolic reasoning
- Why virtual?
	- Abstractions over complicated sensors, actuators
	- Easier to run many experiments / iterate
- Why real?
	- Demonstrate applicability
	- Deal with some real-world issues, e.g. SLAM

## Example

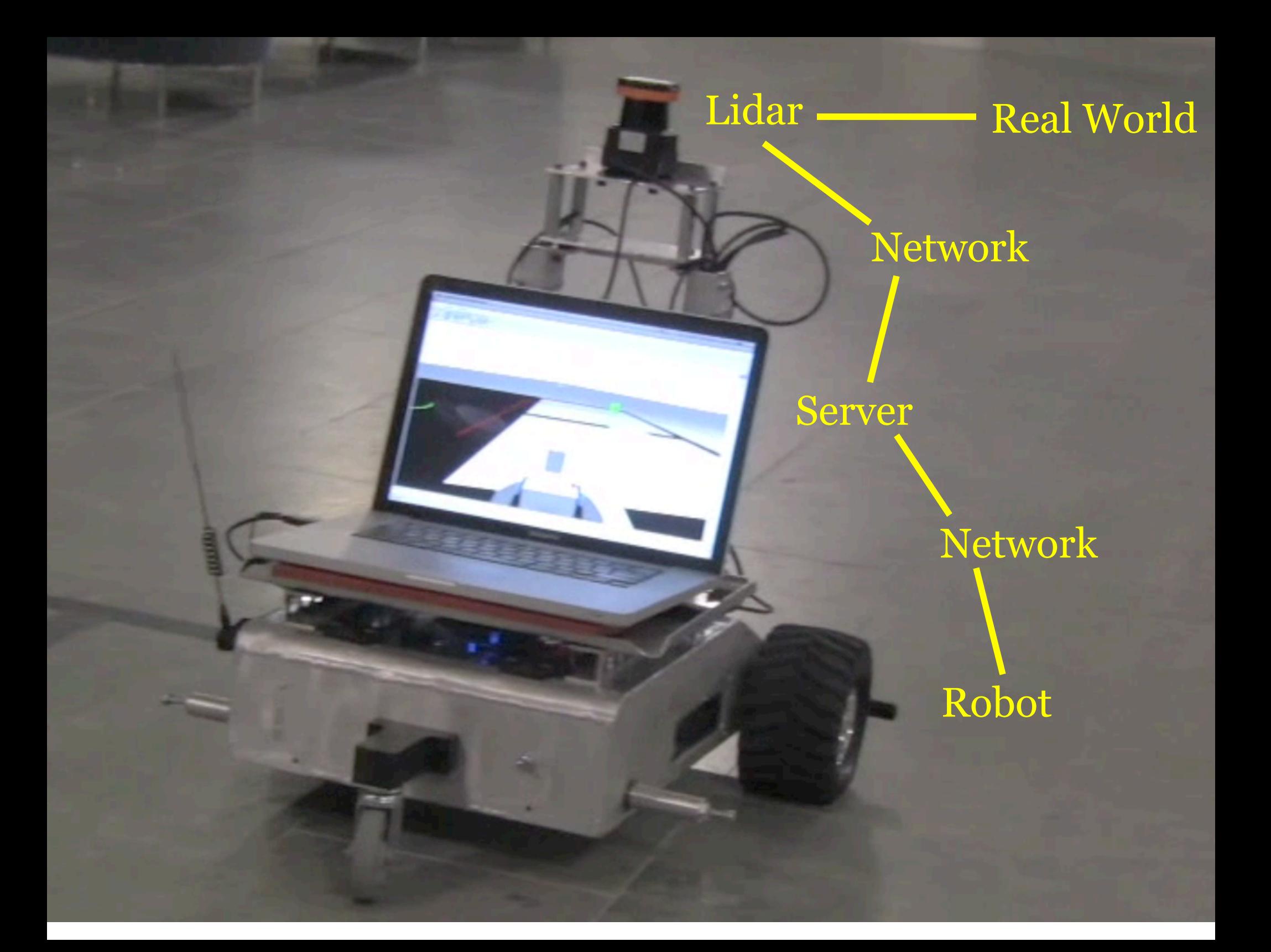

Soar Agent

Server

Simulated Environment

> Robot, walls, objects, dynamics

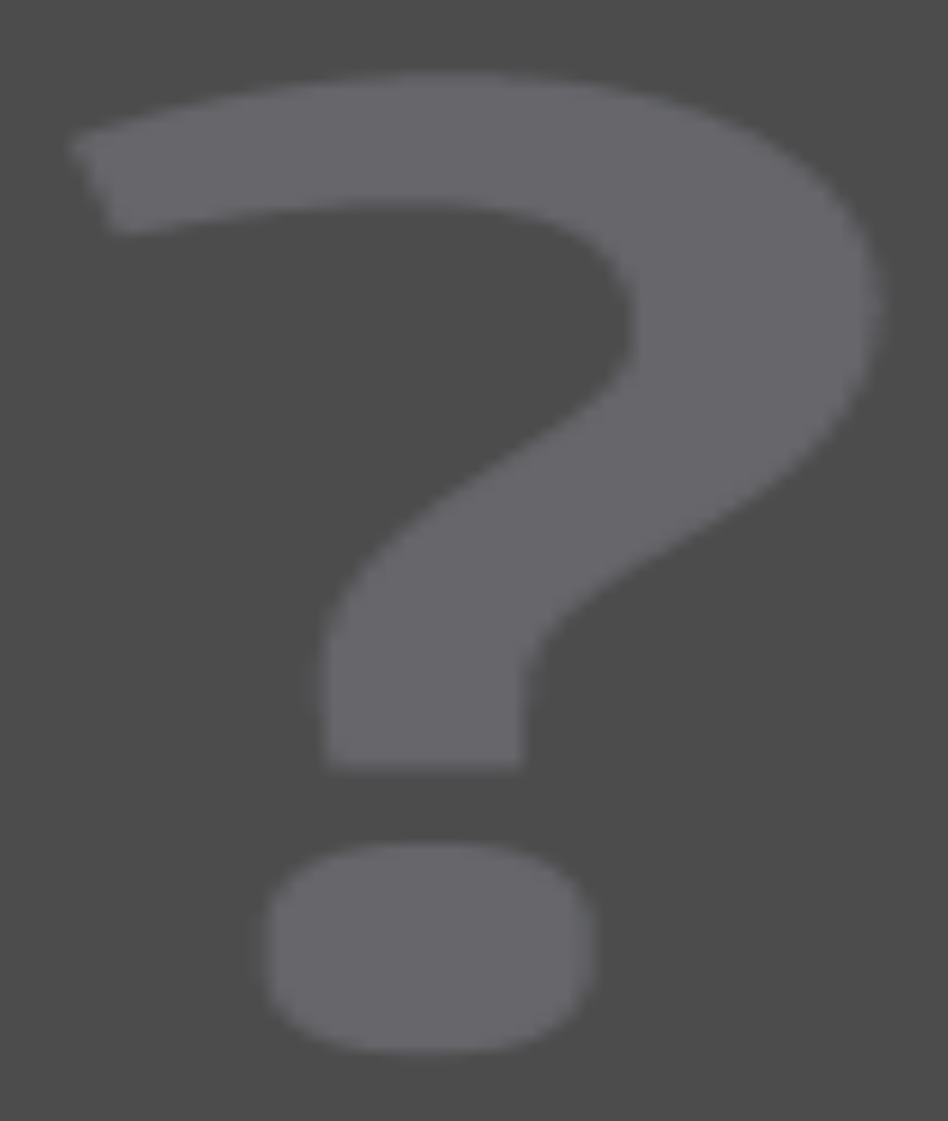

# UI

# Desktop GUI

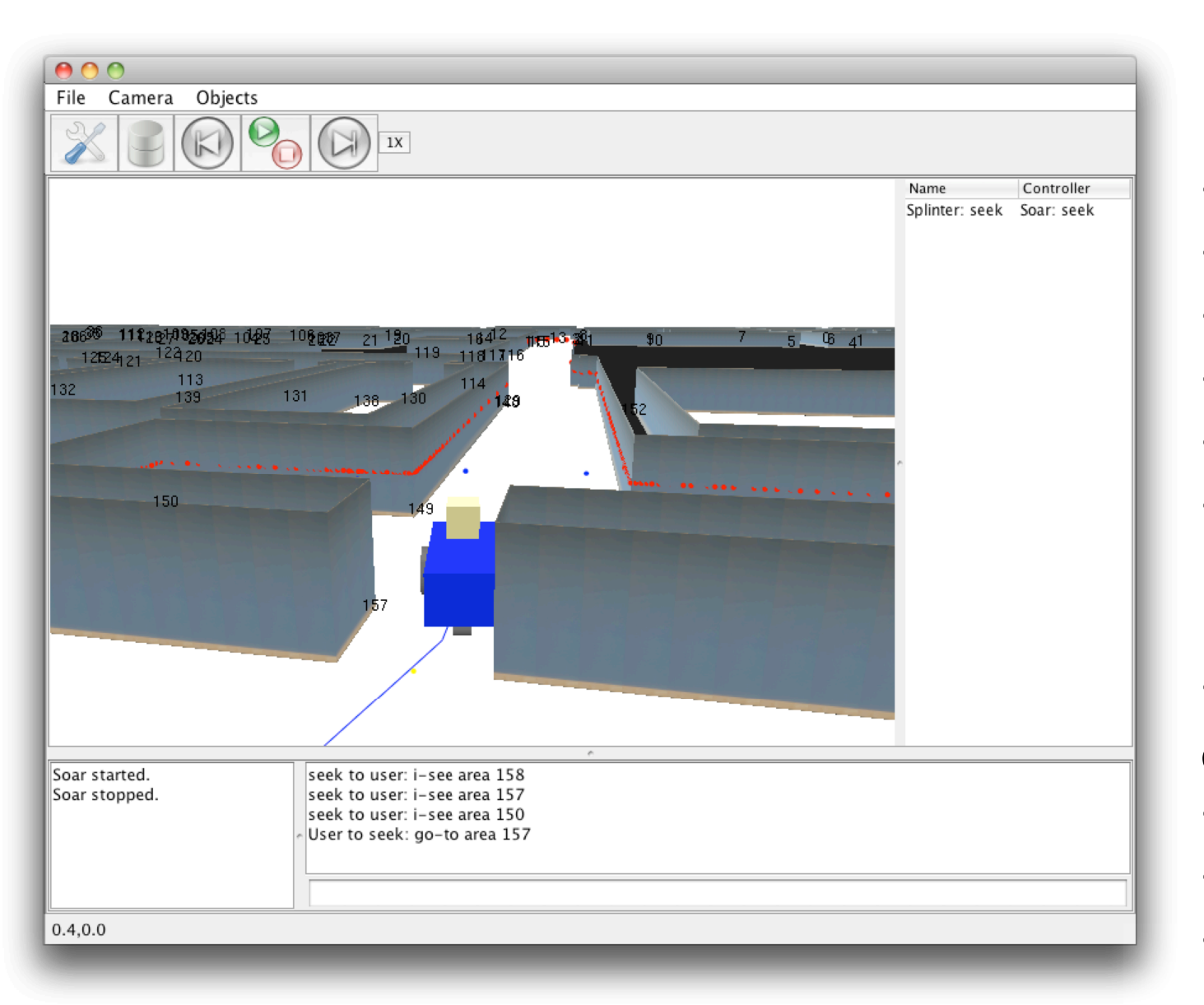

#### **Visualizer**

- •Rooms and walls
- •Robot location
- •Raw lidar
- •Binned lidar
- •Waypoints
- •Movement history

#### UI

•Manipulate

environment

- •Agent selection
- •Controls for Soar
- •Chat dialog

# Android GUI

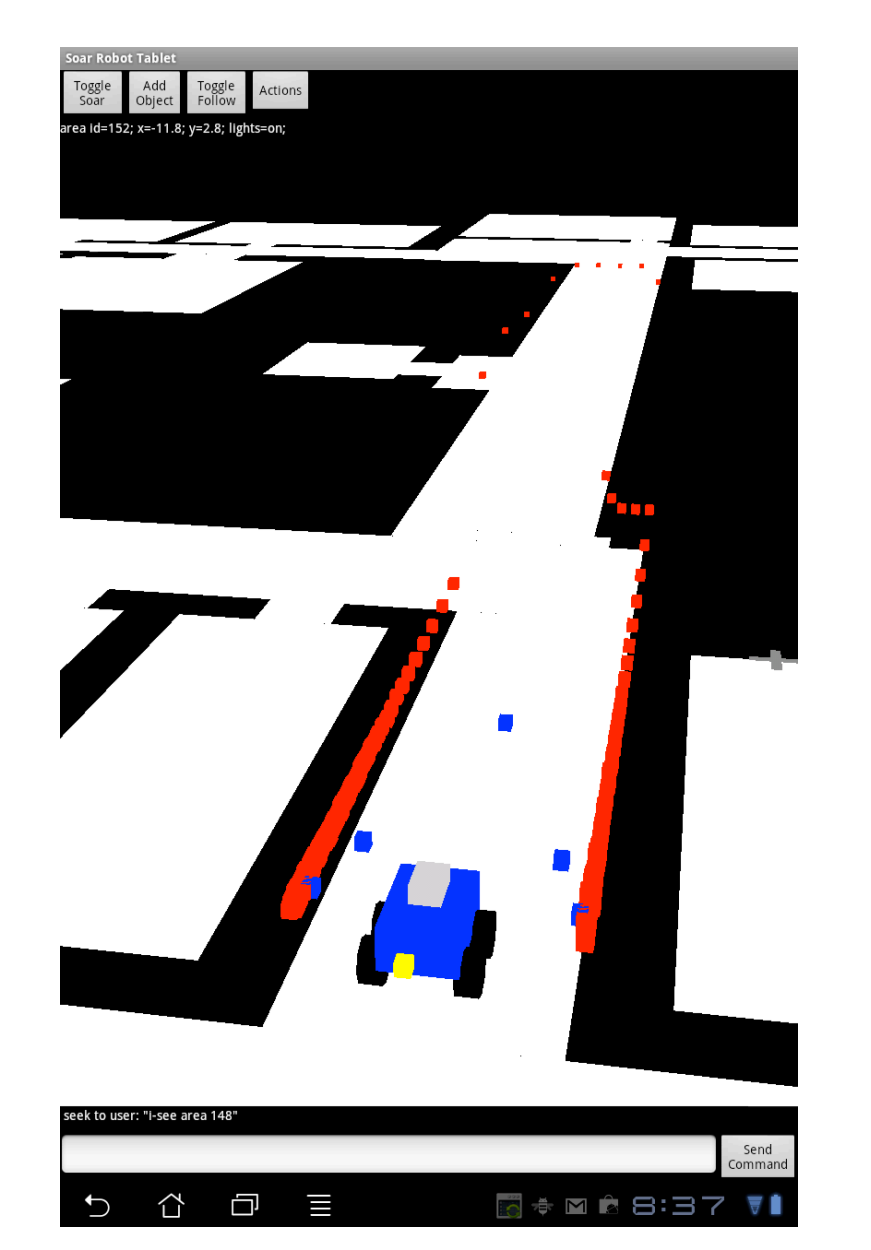

•Communicates with server over network

•Use touch-based commands to manipulate the environment or select areas or objects

•Communicate with agent via chat dialog

•Shortcuts for common commands

### Software

## LCM

http://code.google.com/p/lcm

- Framework for message passing over UDP multicast
- C, Java, Python, C#, Matlab
- Good for real-time data between processes or machines

# April Robotics Toolkit

http://april.eecs.umich.edu/wiki

- A *bunch* of robotics-related libraries
	- LCM
	- Lidar
	- SLAM
	- 3D rendering
- Java

#### Project Structure

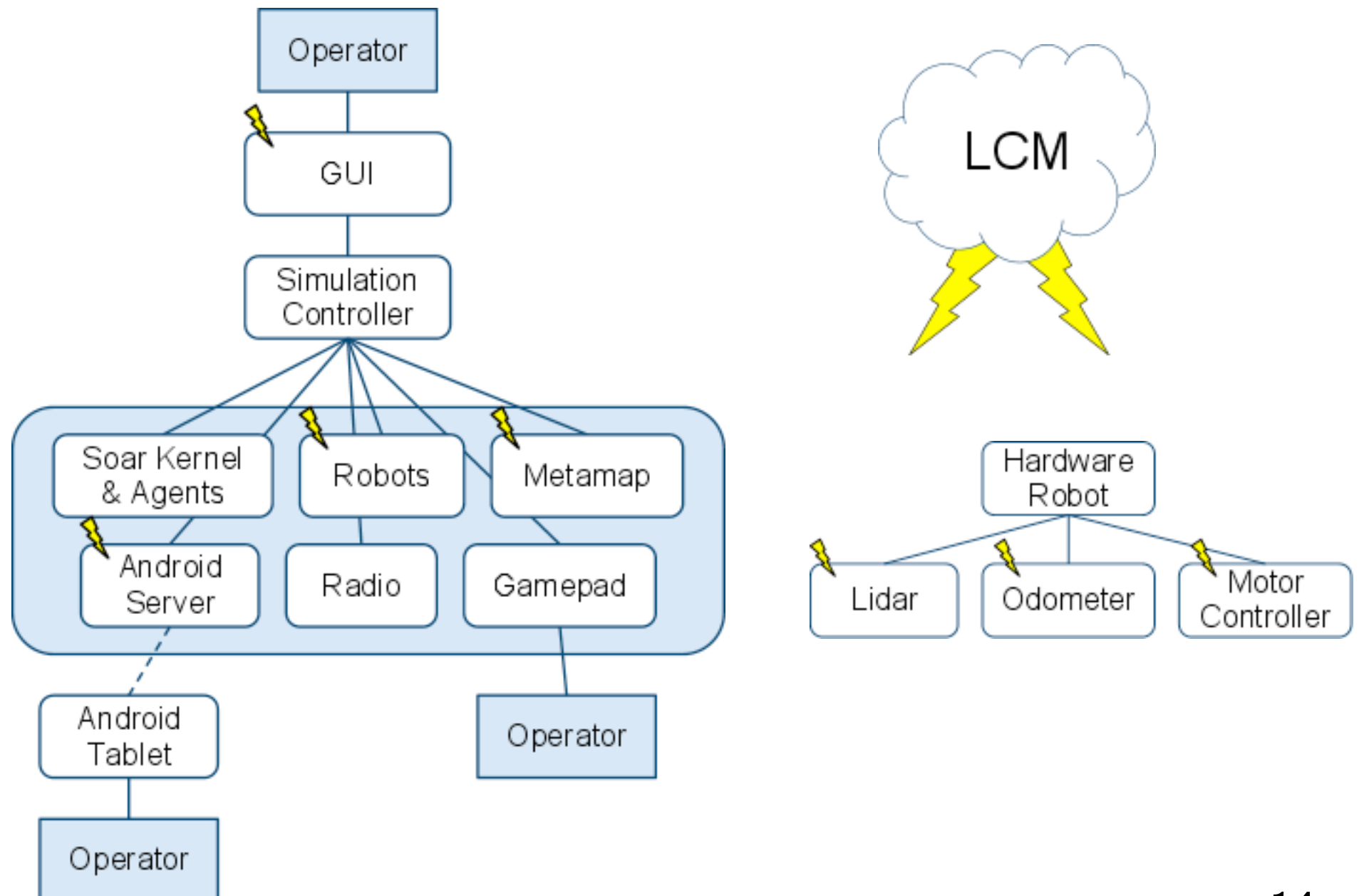

# Research

- Memory
	- Learning from experience in an environment
- Instruction
	- Middle ground between manual control and full autonomy
- Action Modeling
	- Learning continuous models for control
- SLAM
	- Better localization for long-lived agents

# Nuggets & Coal

#### Nuggets

- Modular, extensible system
- Best of both real & virtual worlds
- Basic environment for agent designers to use as a starting point

#### Coal

- Large codebase, many dependencies
- Limited built-in environment dynamics

#### Demo